Accendere. Encender. Ligar.

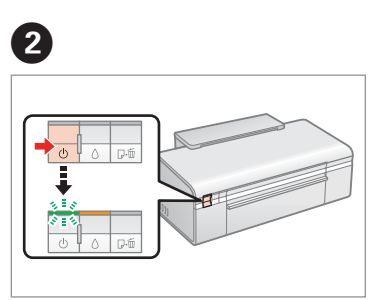

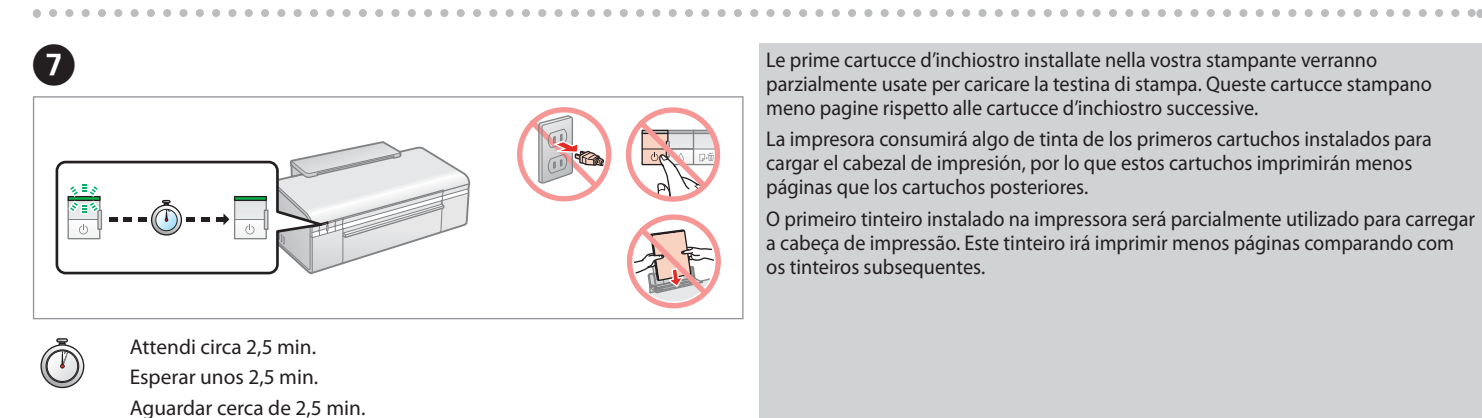

A AccensioneEncendido Ligar **2**Collegare ed inserire nella presa di corrente. Conectar y enchufar. Conectar e ligar. . . . . . . . . . . . . . . . . . . . . A Installazione delle cartucce d'inchiostro Instalación de los cartuchos de tintaInstalar os tinteiros**3** Aprire. Abrir. Abrir. Premere (fare clic). Installare. Presionar (clic). Instalar. Pressionar (clique). Instalar.

 $\boldsymbol{c}$ 

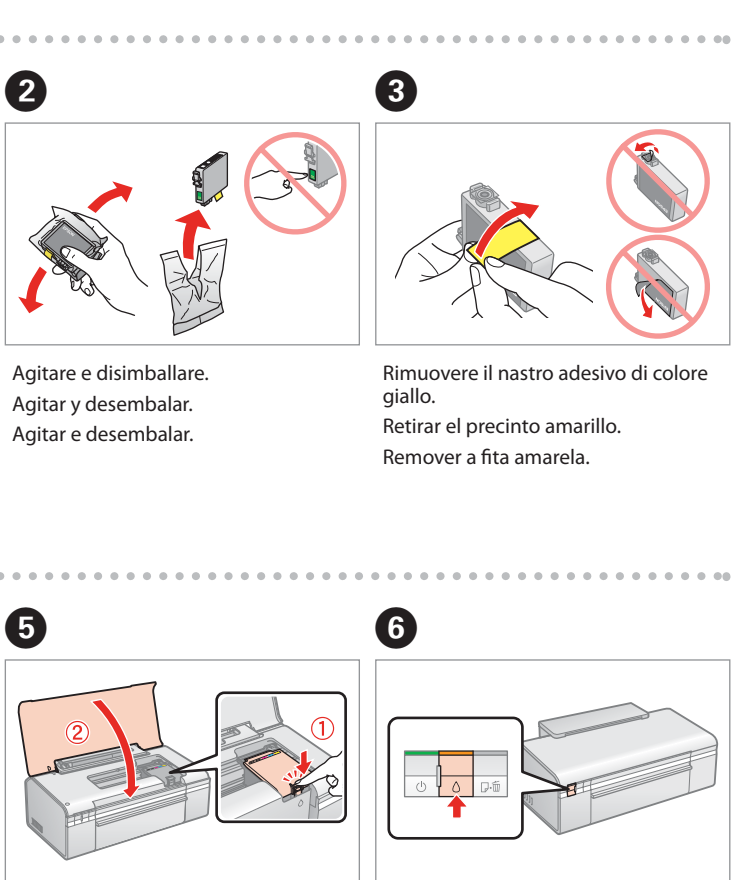

Chiudere. Cerrar. Fechar.

Premi. Pulsar. Pressionar.

No abrir el envoltorio del cartucho de tinta hasta el momento de instalarlo en la impresora. El cartucho está envasado al vacío para conservar su fiabilidad. Não abra a embalagem do tinteiro até ser necessário instalá-lo na impressora. O tinteiro está embalado a vácuo para manter a sua fiabilidade.

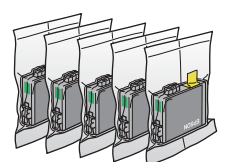

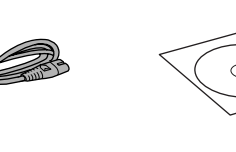

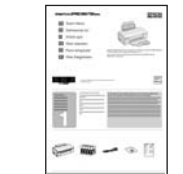

meno pagine rispetto alle cartucce d'inchiostro successive.

La impresora consumirá algo de tinta de los primeros cartuchos instalados para cargar el cabezal de impresión, por lo que estos cartuchos imprimirán menos páginas que los cartuchos posteriores.

**1**Il contenuto potrebbe variare da paese a paese. El contenido puede variar según el país. O conteúdo pode variar dependendo da localização. DisimballoDesembalaje Desembalar

Non aprire la confezione della cartuccia d'inchiostro fino a quando non si è pronti ad installare la stampante. La cartuccia è confezionata sottovuoto per conservare la propria affidabilità.

O primeiro tinteiro instalado na impressora será parcialmente utilizado para carregar a cabeça de impressão. Este tinteiro irá imprimir menos páginas comparando com os tinteiros subsequentes.

IT**Inizia qui**

ES

**Para empezar**

PT

**Começar por aqui**

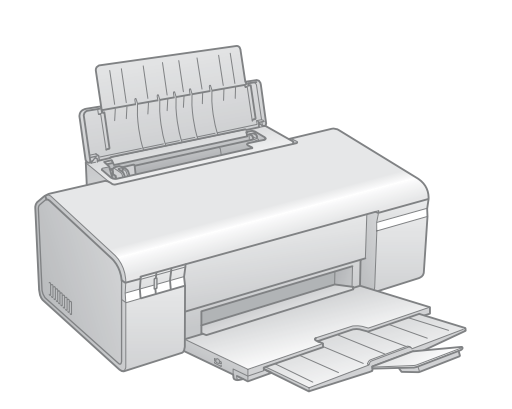

**EXCEED YOUR VISIO** 

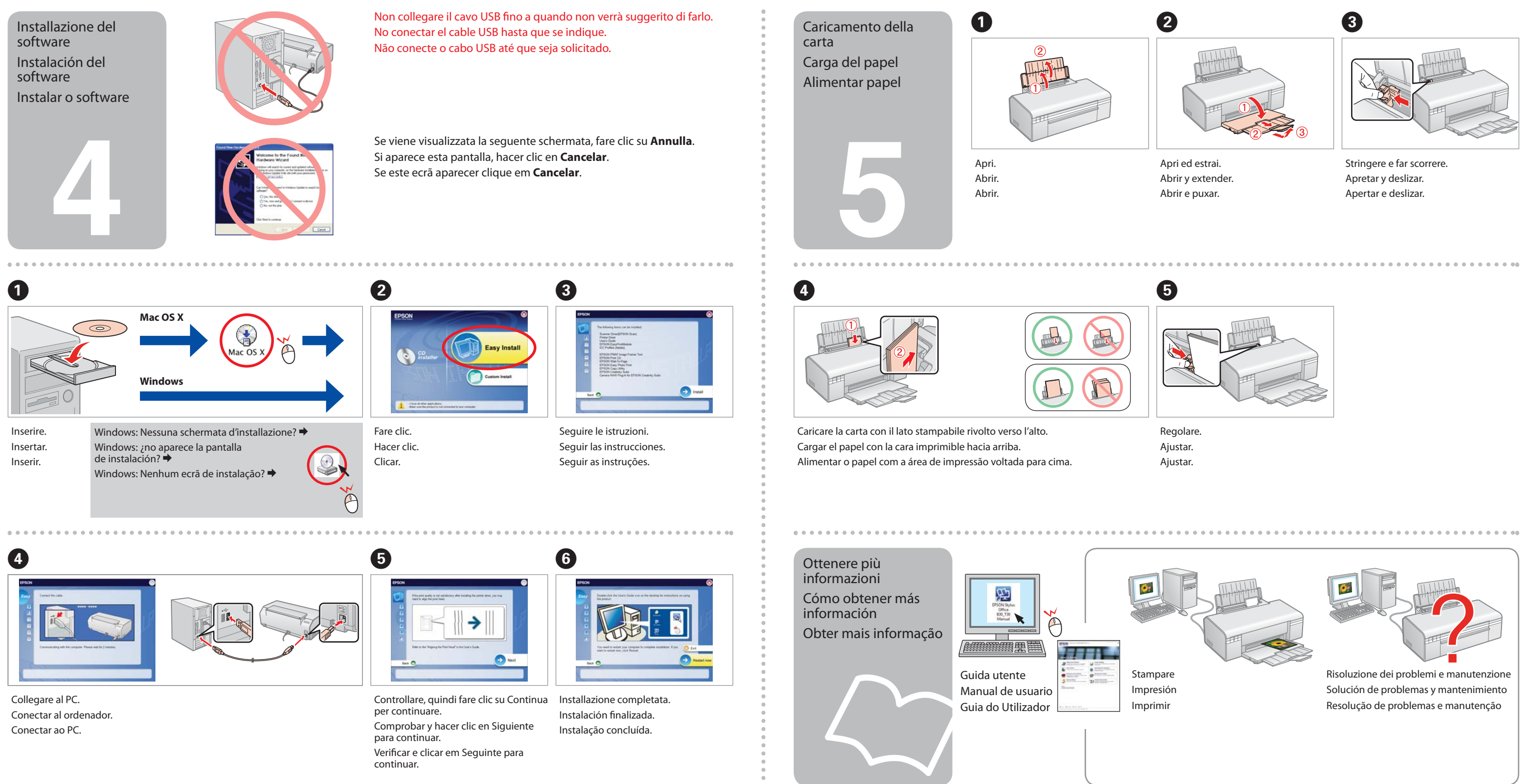

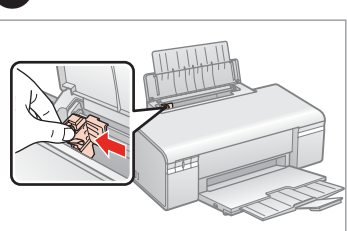